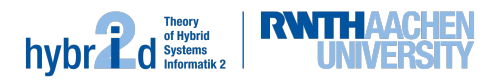

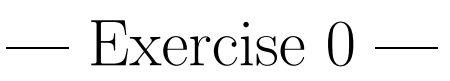

# Deadline: first meeting

#### Task 1 - Software Requirements

During this practical course you are going to implement a new module in the chairs SMT solver  $SMT-RAT$ . For SMT-RAT is amongst others the library  $CArL$  required, which is also developed at this chair. Since Windows is not supported by neither SMT-RAT nor CArL you need to use a computer with Linux or MacOS.

On this computer the following software needs to be available:

- Compiler:  $g++\geq 7$  or  $clang++\geq 4$
- Tools: git, cmake
- Libraries: gmp, Eigen3, boost
- Optional: *ccmake*, *doxygen*

Make sure that you have access to a computer that fulfills the requirements stated above.

## Task 2 - Compile SMT-RAT

Download CArL and SMT-RAT with git from github (https://github.com/smtrat/carl and https://github.com/smtrat/smtrat). Make sure that both compile on your computer. To compile them execute the following commands in their respective root folder (starting with CArL):

```
mkdir build
cd build
cmake ../
make
```
You should also ensure that the unit tests in CArL (make test) run without errors.

#### Task 3 - Execute SMT-RAT

To run SMT-RAT you execute the binary smtrat in the build directory. For more information run

```
./smtrat --help
```
to execute the solver on an input file run

./smtrat <file>

Try to run SMT-RAT on the input file hong 1. smt2 which can be found in the SMT-LIB benchmarks<sup>1</sup>.

## Task 4 - Expectations

What do you expect from this practical course? What do you think you are going to learn? Which skills do you expect to develop or improve?

What problems do you expect to occur when working in a team and how do you plan to solve them?

Write down your thoughts and hand in the answer at the first meeting.

 $1$ https://clc-gitlab.cs.uiowa.edu:2443/SMT-LIB-benchmarks/QF\_NRA/blob/master/hong/hong\_1.smt2